# 令和5年度 提言書

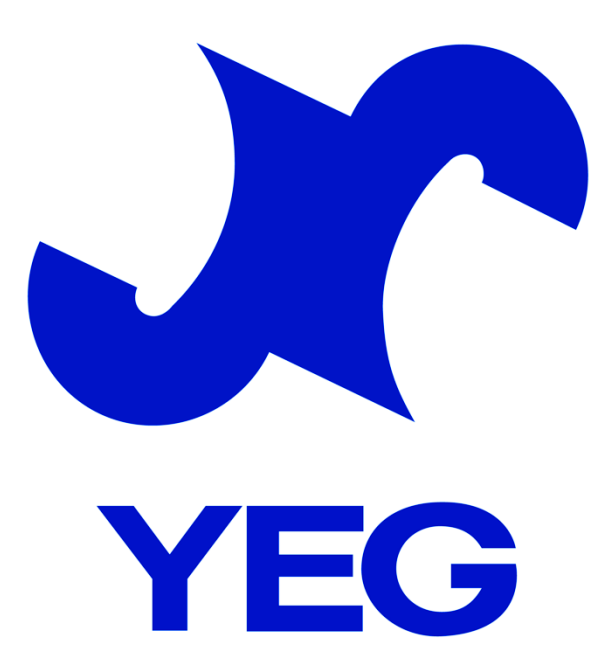

# 北大阪商工会議所青年部

# 目次

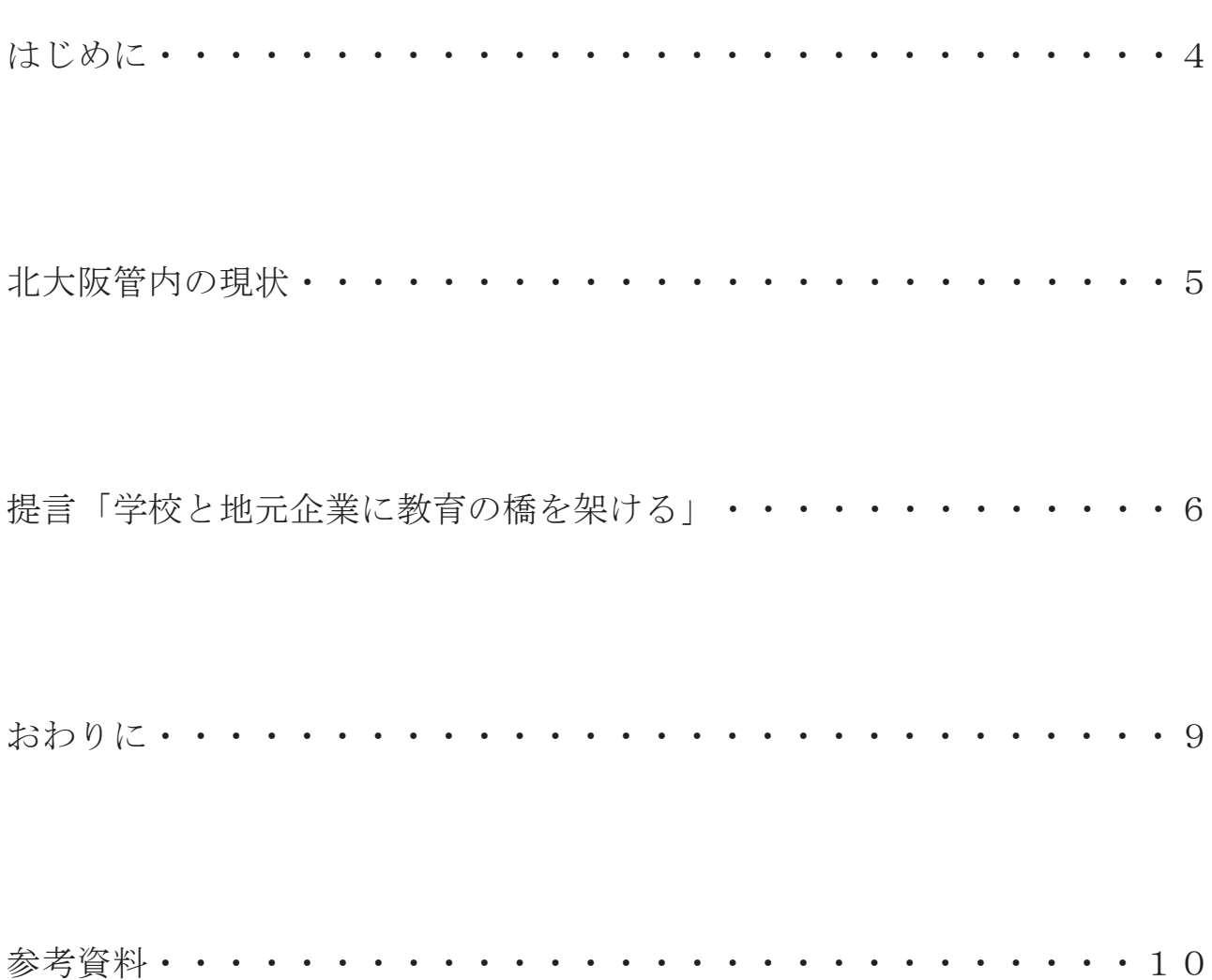

# 北大阪商工会議所 青年部

# 令和5年度提言「職業教育都市」

学校と企業をつなげることで、

地元企業を学生に知ってもらい

学生の将来に向けての社会的自立と

地元企業の発展の一助となる事を目指す。

# 提言「学校と地元企業に教育の橋を架ける」

~職と学びをつないで、次世代の世界を広げる教育地域~

はじめに<br>(大阪商工会議所有年部(以降北大阪YEG)の未来提言委員会では、英たな社会<br>北大阪商工会議所有年部(以降北大阪YEG)の未来提言委員会では、英たなどに焦点<br>この制造に向けて提言活動を行っています。今年度は、未来を担う子どもたちに焦点<br>そうて発言書を作成しました。「子どもたちには無限の可能性がある」という言<br>これ事実ではありますが、ダイヤモンドも増かなければ点布のようです。人における<br>通じて、「たち、彼女の企業を作ることで、魅力 北大阪商工会議所青年部(以降北大阪YEG)の未来提言委員会では、新たな社会 の創造に向けて提言活動を行っています。今年度は、未来を担う子どもたちに焦点 を当てた提言書を作成しました。「子どもたちには無限の可能性がある」という言 葉は事実ではありますが、ダイヤモンドも磨かなければ原石のままです。人におけ る「磨く」とは、「出会いと学び」であると考えています。(地元企業との職業交流 を通じて)、「人」や「仕事」との「新たな出会い」が子どもたちの心を磨き、輝か せ、活き活きとした地域環境を作ることで、魅力ある都市へと発展していくことを 願っております。

「多様性」と「交流力」

北大阪商工会議所会員企業4,000社、北大阪YEGは、400名を超える日本 有数の単会で多くの企業を抱え、枚方市・寝屋川市・交野市の3市を管轄する全国 的にも珍しい単会です。北大阪YEGが持つ「多様性」と「交流力」を次世代の育 成に向けることで、企業のPRに繋がり、人材不足解消などのメリットを生み出す ことができると考えます。

最後に、この提言書を取りまとめるにあたり、ご支援·ご協力を賜りました全ての 方々に深く御礼申し上げます。

北大阪商工会議所 青年部

令和5年度 会長 亀岡 健太郎

令和5年度 未来提言委員会

委員長 小牟礼 伸幸

# 北大阪管内の現状

課題①北大阪YEGの声

求人や人材についてのアンケートを実施したところ、多くの会員企業で、人材が不足し、充足が 困難であるという結果となった。(参考資料①)

課題②行政の声

小中学校において、企業等と結びつきを学校が持つことで、より社会に目を向けることのできる 子どもたちの育成につなげるとともに、企業の活力を学校に取り入れ、より効果的で効率的な学 校運営を進め、社会に開かれた教育課程を推進していきたい。

(枚方市公民連携プラットフォームより抜粋) 学習指導要領の改訂に伴い、教育現場では「社会に開かれた教育課程」が推進されている。地域 と連携・協議しながら目指すべき学校教育を実現することが課題となっている。

#### 北大阪地区で直面している課題は「人材不足」「企業と学校の交流不足」である。

# 今北大阪管内に必要なこと

Ⅰ. 未来に向け生産年齢人口の増加

II. 商工会議所を軸とした企業と学校との結びつきの強化

この2点を実現するために、以下の提言をします。

#### 提言「学校と地元企業に教育の橋を架ける」

現在、北大阪商工会議所では、以下の取り組みがある。

① 公立高校での職業講話

② 不器用ファクトリー

(3) ソイチャレ〈旧ひらかたアイデアソン・ハッカソンプロジェクト (Hirathon)〉

各取り組みの目的について (参考資料2)

上記の取り組みを広げるためにオンラインの活用が望ましいと考える。

手法:多くの子どもたちへオンラインによる地元職業の学びの機会を広げる

#### ●オンラインの活用への障壁

令和5年度の日本商工会議所青年部の事業でメタバースを活用したビジネスエキスポが開催さ れ、大阪商工会議所ではメタバースビジネス創出プラットフォーム「メタバースが生み出す新た な産業とマーケット」を企画するなど、各地商工会議所でメタバースを活用した前例がみられる ようになってまいりました。しかしながら、一企業がメタバース出店するなどはまだまだ多くは なく、障壁になりうるかもしれませんが、先述の通り、商工会議所が先導することでその機運は 醸成されつつあります。また、枚方市をはじめとする北大阪地域内では、学校教育現場で iPad を 活用していることから、メタバースを用いた職業の 学びは可能です。 (参考資料3344)

#### ●オンラインによる地元職業の学びへの効果

- 地元企業が、北大阪管内の子どもたちとの交流が図れる
- 地域で起業する子どもたちが増える
- メタバースという先端技術に触れることで子どもたちにとって、楽しみながら参加することが 出来る
- 危険を伴う職業も安全に学ぶことが出来る
- 最先端の職業体験ということで、北大阪地域のイメージアップを図れる

#### ●北大阪商工会議所だからこそできる子どものための起業相談

昨今注目を集めているこども起業には北大阪商工会議所が最大限のバックアップが出来ると考 えます。(参考資料6)

#### ●オンライン化への活用事例

#### ◆ メタバースによるアントレプレナーシップ (起業家教育)

メタバースによるアントレプレナーシップを行うことで、小学生から大学生までの期間に、世 代に合わせた手法で起業家としての教育を推進し、将来、起業するという夢を描く手助けをす る。(参考資料(7)(8))

#### ◇ 職業体験・職業講話の場としてメタバースの活用

先述の通り、日本商工会議所青年部の事業でメタバースを活用したビジネスエキスポが開催 された。同様のやり方でも、商工会議所会員企業も容易に出店できると考える。また、商工会 議所が持つ知識と経験を子どもたちの学び・地元の活性化のため活用することも非常に重要で あると考える。 (参考資料(9))

#### ☆ Minecraft (マインクラフト) の活用

Minecraft は、子どもに配布されている iPad に事前インストールされているなど、教育関連 での活用を目指しているメタバース空間です。5年前より学習版 Minecraft カップが開催さ れ、昨年より福岡県 Minecraft コンテストが開催されるなど、公益社団法人や行政が母体とな り実施されています。ゲームでありながら教育に向いていることから、子どもへの関心も高 く、実施障壁はかなり低くなります。(参考資料1000)

#### ●商工会議所を軸とした企業と学校との結びつきの強化

世の中には、様々な職業がある。しかし、それらすべての職業と接することは難しい。子どもた ちに、一つでも多くの職業と接する機会を創出していきたい。また、地元企業の大人とかかわる ことで、次世代の人材育成につながり、地域の発展に貢献できると考える。

オンラインだけでなく、実際の体験や公共事業の見学といった場を設けることも職業を学ぶ機会 として有効であると考える。3市では職業体験が中学生を対象に実施されているが、さらに多く の機会を作り出すために小学生にも体験してもらえる機会を創出することが望ましい。

# 職業教育都市

「世代別職業交流」

~職業交流を通して次世代の世界を広げる教育地域へ~

北大阪商工会議所が学校と地元企業に教育の橋を架けることで実現できること

- 子どもが地元企業を知る機会の提供
- 地元企業に就職する子どもの増加
- 子どもの起業支援
- 地域で子どもを育てる
- 子どもの起業による交流人口の増加

初等教育におけるアントレプレナーシップ教育について (参考資料12)

初等教育からのアントレプレナーシップ教育では、「生徒らの視野を広げるような特別講座や企 業とのコラボレーションプロジェクトは、大学生になってからも積極的に学外のイベントやビジ ネスプランコンテストに参加を促す効果があり、また、勤務先では創造的な問題解決活動を促進 するとのことである。また、起業を疑似体験するプログラムについては、仕事を通じた夢や目標 に有意にプラスの影響を及ぼすとのことである。」との報告もあり、そこに地元企業が加わること でプラスの効果が期待できると考える。

3 市連携だからこそのスケールメリットで、商工会議所会員企業によるオンライン職業体験を実 施することで、子どもたちの職業選択の自由を広げるとともに、地域を愛する心を育み、この地 城に住み続けたいと思えるまちづくりを目指すことを提言します。

その結果、枚方市·寝屋川市·交野市の「生産年齢人口の減少」を解決する一助になることを願 います。

おわりに

今回の提言では、企業が抱える人材不足、行政が抱える社会に開かれた教育という 課題をまとめて解決することを考えて策定しました。

小学生・中学生世代には、「体験」して楽しみながら職業を知る機会、タブレット を活用してより多くの仕事と触れる機会を作っていきたい。高校生・大学生世代に は、地元企業限定の説明会などを企画することで北大阪の地域に残る若者を増や し、企業の人手不足の解消に貢献できると考えます。

小学生から起業家教育を段階的に学び、職業の選択肢を増やすとともに、起業家と しての考え方を学ぶ機会を作り、社会的自立に向けた教育環境の構築に貢献してい きたいです。

この提言を機会に、商工会議所と会員企業と行政の3つがさらに連携し、北大阪の 拙が「社会に開かれた教育」に対して、日本をリードする都市となるよう願ってお ります。

結びに今回の提言をまとめるにあたり、多くの方々にご協力を賜りました。厚く御 礼申し上げます。

北大阪商工会議所 青年部

令和5年度 提言室 室長 平山 武志

参考資料①

# 令和5年度アンケート

人材不足と感じていますか? 48 件の回答

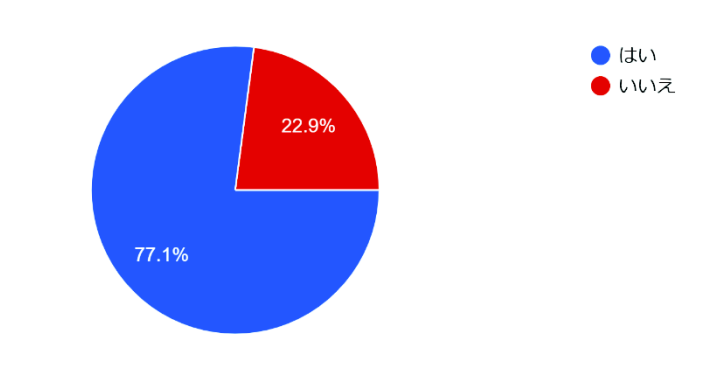

求人はスムーズにできていますか? 48 件の回答

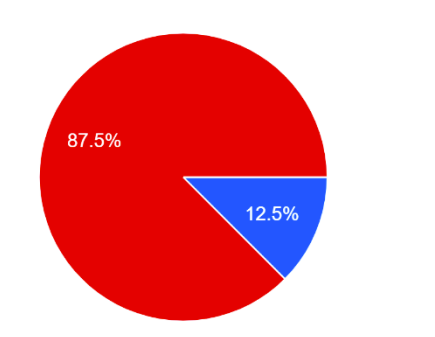

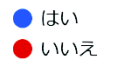

公立高校での職業講話

開催の趣旨・目的

高校生が看護の進路選択にあたって、進学のみならず就職や起業など様々なライフ イベント等を踏まえた生活のあり方を視野に入れて、総合的に考えることができる ような機会が必要です。また、「働く」ということは、経済的な自立だけでなく、 自分らしい生き方を実現し、社会の一員としての役割果たすなど様々な面があるこ とを認識してもらう。

(業界別ガイダンス~将来社会人「業界を知ろう」より抜粋)

不器用ファクトリー

開催の趣旨・目的

大阪・関西万博およびひらかた万博を見据え、地域のものづくり企業の認知向上と 地域経済の活性化を目的に開催。企業の魅力を広く発信し、未来の担い手となる子 どもたちと企業との新たな交流の場を創出する。

(枚方市プレスリリース令和5年) 10月30日より抜粋)

ソイチャレ (旧ヒラソン)

開催の趣旨・目的

産官学地域課題解決「ソーシャル・オープンイノベーションチャレンジ」は、一般 的に多くの企業が抱えている業務課題や、行政の抱える地域課題をアイデアソン・ ハッカソン形式で、企業・行政・大学の力を合わせて解決することを目的として発 足した。大学の専門性を活かしてニューノーマル社会における新たな街づくりに向 けて学際的に取り組むことで、ビジネスアイデア創出スキルを高めるためのアイデ ア発想のトレーニングなどの人材育成の一助ともする。

(ソイチャレ 2023 のご案内より抜粋)

参考資料3

メタバースとは、コンピューターの中に構築された3次元の仮想空間やサービスを 指す。日本にあっては主にバーチャル空間の一種で、企業および2021年以降に参入 した商業空間をそう呼んでいる。

メタバースという用語は、「超(メタ)」と「宇宙(ユニバース)」を組み合わせた 造語である。

Minecraft (マインクラフト) · Fortnite (フォートナイト) · あつまれどうぶつの 森、などはメタバースの代表的なゲームであり広く知られている。

#### 参考資料4

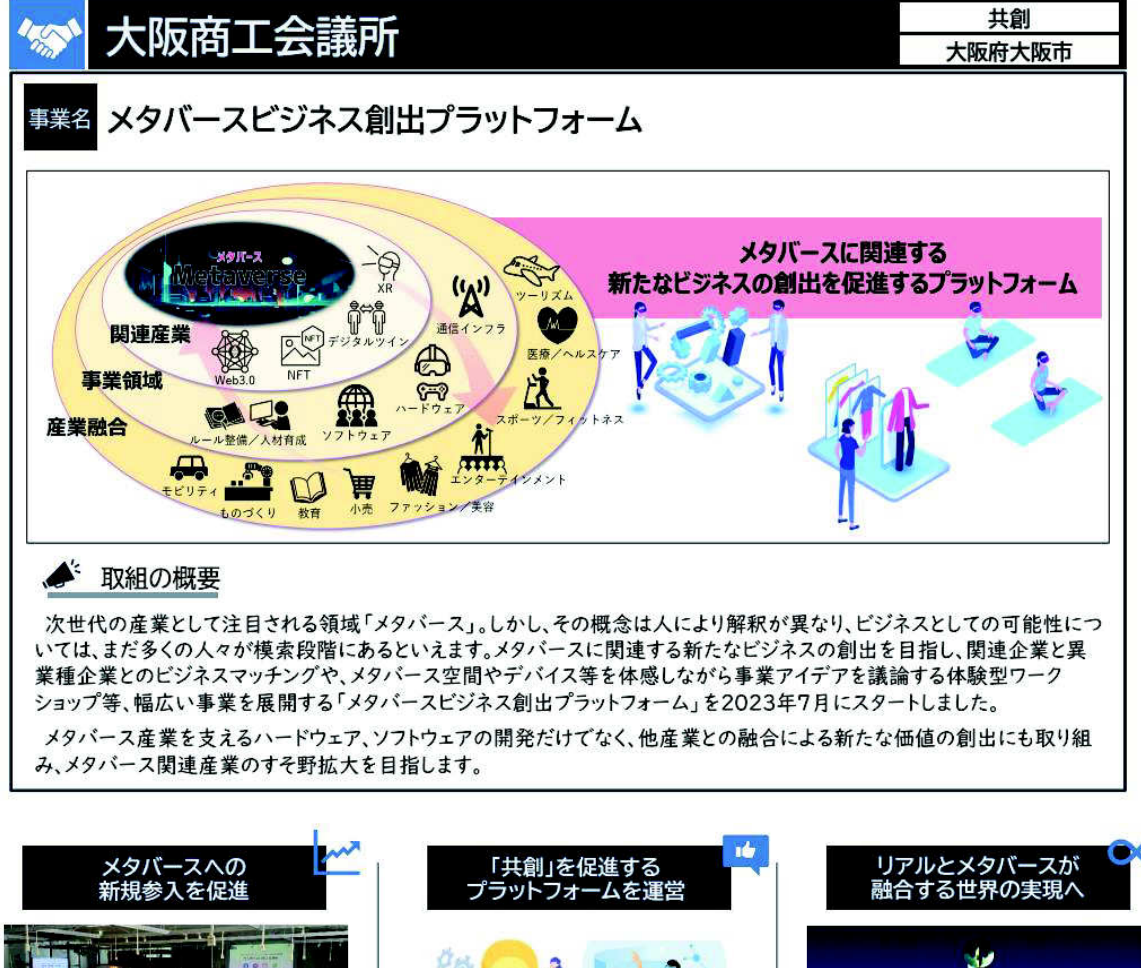

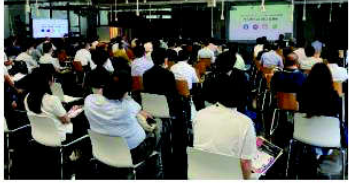

インターネット上に構築された三次元の仮想 空間「メタバース」。今後注目される産業として 誰もが耳にする単語でありながら、「そこで のようなビジネスが展開されるのか」、「産業と して本当に広がっていくのか」といった点に関 しては、イメージを掴み切れていない方も多い のではないでしょうか

これまで、大阪商工会議所では、注目が高 まっていたメタバースやXRの最新動向や事例 から市場可能性を研究する「XR活用推進 フォーラム」を展開し、200社以上の企業ととも に活動を進めてきました。

このフォーラムの活動を発展させるとともに、 特に異業種企業の参入促進するビジネスマッ チング等に取り組む「メタバースビジネス創出 プラットフォーム」を、2023年7月、近畿経済産 業局や大阪府と連携を図りながら開始しました。

360° 360°EXPO拡張マップ

メタバースピジネス創出プラットフォーム

大阪商工会議所

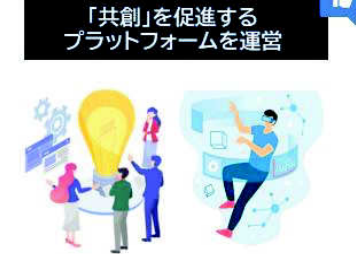

このプラットフォーム事業では、まず、メタバー ス関連産業に関わる最新の動向やハード・ソフ トを取り巻くテクノロジーのトレンド、通信インフ ランの現状、関連法規の内容等まで幅広い情 報をセミナー形式で提供しています。

また、関連企業がハードウェア開発における 技術課題や協業ニーズ等を発表し、異業種企 業の提案を募る、課題解決型のビジネスマッチ ングを開催しています。

さらに、実際のメタバース空間やデバイス等を 体験し、魅力や課題を理解した上で事業アイ デアを議論するワークショップ事業など、多彩な 取り組みを行う「例会」の開催を通じて新ビジ ネスの創出を目指しています。

商工会議所のネットワークを活かして、空間を 持つ企業との連携体制を構築し、プロダクトや サービスの実証支援にも取り組みます。

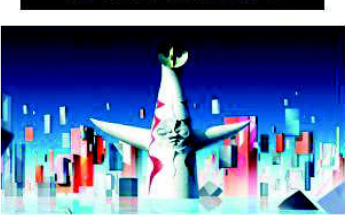

リアル空間では実施が難しいことをメタバー ス空間で実施する、また、メタバース空間で生 み出されたものをリアル空間で再現するなど、 リアル・メタバースの両空間を横断的に捉え、 これまでには実現不可能と思われていたこと を可能にする"マインドチェンジ"の場として、 このプラットフォームは在りたいと考えます。

取り組みを通じて、様々なコンテンツやサー ビスを生み出し、リアル空間とメタバース空間 が融合しながら生活を楽しむことが当たり前 になる社会の構築に寄与していきます。

2025年大阪·関西万博においても、万博会 場だけでなく、家にいながらや街中からでも 万博とつながることができる世界を実現する ことをめざし、実現するためのアイデアや技術 をお持ちの方がプラットフォームに参画してい ただけることを期待しています。

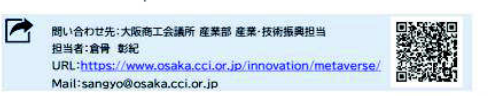

参考資料(5)

枚方市のICT教育について(枚方市版ICT教育モデルより抜粋)

◇枚方市ICT教育モデルの位置づけ

枚方市教育振興基本計画 (抜粋)

教育目標:学びあい、つながりあい、一人ひとりの未来をひらく

~自立、協働、創造に向けた主体的な学びを支え、可能性を最大限に伸ばす~

基本方針 I

確かな学力と自立を育む教育の充実

超スマート社会 (Society5.0) に対応するため、プログラミング教育の推進や情報 活用能力の育成の視点も踏まえながら、令和2年6月に策定した「枚方市教育にお けるICT活用の方針」や、国のGIGAスクール構想に基づき、一人一台のタブレット 端末等のICTを活用した協働型·双方型の授業及び個別最適化された学びを推進し ます。

5つの重点的に進める取り組み

(2) タブレット端末等を活用した学習活動の充実と学力の育成

・新学習指導要領に基づく「主体的・対話的で深い学び」のための授業改善や情報 活用能力の育成等に向けたICT活用による授業の展開

・自学自習の定着に向けた放課後学習や家庭学習におけるタブレット端末の効果的 な活用

• 教員のICTの活用及び指導力の向上

上記のように北大阪商工会議所管内の地域でもタブレット端末を活用した教育の改 革が積極的に進んでいる。

参考資料(6)

小·中·高等学校における企業体験推進事業

産業構造及び就業構造の変化、グローバル化の進展等が進む中、子供たちの進路をめぐる状況は大きく変 化しており、児童生徒一人一人が主体的に自己の進路を選択·決定できる能力を高め、社会的·職業的自 立を促すキャリア教育の重要性が増している。

また、教育再生実行会議(第七次提言)においては、自ら企画し、高い志を持ち、多様な他者と協働しな がら、新しい価値を生み出す主体性や創造性、起業家精神等、これからの時代に求められる資質・能力を 育成するための教育活動を重視していくことの必要性が指摘されている。

これらを受け、本事業においては、キャリア教育の一環として、「起業家精神(チャレンジ精神、創造 性、探究心等)」や「起業家的資質・能力(情報収集・分析力、判断力、実行力、リーダーシップ、コミ ュニケーション力等) 」を有する人材を育成するため、小中学校等において起業体験活動を実施するモデ ルを構築し、全国への普及を図る。令和4年度より、学校種を高等学校にまで拡げ、事業を実施してい  $\zeta$ 

文部科学省HP

https://www.mext.go.jp/a\_menu/shotou/career/detail/1374260.htm

#### 参考資料(?)

# アントレプレナーシップ教育

目次

- 「アントレプレナーシップ教育(起業家教育)」とは
- アントレプレナーシップ教育で育成される能力
- アントレプレナーシップ教育と探究活動、キャリア教育
- アントレプレナーシップ教育の動向

## 「アントレプレナーシップ教育 (起業家教育) 」 とは

アントレプレナーシップ教育は起業家教育ともいわれ、狭義には起業家(アントレプレナー)を育成する教育とされ ます。起業家教育は雇用環境や産業構造の変化にとも なって 2000 年代頃より注目されるようになりま した。

最近では、必ずしも起業家そのものの育成(アントレプレナー教育)を目的とするのではなく、アントレプレナーシッ プ教育として起業家に求められる性質や熊度(シップ)を育成する教育として幅広くとらえられるようになりました。 起業家に必要とされる精神(チャレンジ精神、創造性、探究心等)や資質・能力(情報収集・分析力、判断力、実 行 力、リーダーシップ、コミュニケーション力等)の育成に着目されるようになったのです。それらは社会人基礎力の根幹 をなすものでもあることから、小学校から高等学校までの学校現場にも、総合的な学習の時間などに取り入れられ るようになってきました。

背景には劇的に変化する現代社会を生き抜くために、現実の社会問題を解決し、より 良い社会を構築していくこ とができる意欲や能力の育成が求められるようになったことがあります。「与えられた問題を正しく解く」ことだけでは なく、「自ら課題を発見し、自分事として捉えて解決する」能力や姿勢が求められるようになったのです。

# アントレプレナーシップ教育で育成される能力

#### 経済産業省の調査報告によれば、起業家教育では次の3つの力を育成することができると説明しています。

①起業家マインド (起業家精神、アントレプレナーシップ) を育む教育 ・チャレンジ精神(新たなことや目の前の新たな課題に挑む気概) •志(やる気・動機)、情熱 • リスクを恐れない勇気など ②起業家的能力を身につける教育 • 想像力、創造力、課題発見力、ポジティブ思考 • コミュニケーション力、論理的思考力、表現·プレゼンテーション力 • 情報収集力、問題解決力、企画力、行動力、決断力など 3起業家的スキルを身につける教育 • 経済活動 (実社会) のしくみ·考え方の理解 • ビジネス、商売体験

• ビジネス実務知識 (起業に必要となる知識)

このうち①と②が、アントレプレナーシップ教育と捉えることができます。また、小・中学校でのアントレプレナーシップ 教育を実践してきた上西好悦氏はその最終的な目標 は「自己発見」「自己開発」であるとした上で、創造力、イニシア ティブ、チャレンジ精神、コミュニケーション力、決断力、判断、問題解決能力、チームワーク力といった技能を授業で 使いながら培っていくものであると述べています。

# アントレプレナーシップ教育と探究活動、キャリア教育

今般の学習指導要領には、総合的な学習(探究)の時間等で「探究活動」が幅広く取り入れられるようになりまし た。探究活動は実社会・実生活上の課題の解決に向けて、問題解決的な活動を発展的に繰り返す教育活動で す。アントレプレナーシップ教育では、問題の発見やその解決に有益な方法論をもっており、探究活動の展開に 役立つものとなります。

また、学校教育で行われるすべての教育はキャリア教育であるとされ、「一人ひとりの社会的・職業的自立に向け、必 要な基盤となる能力や熊度を育てることを通してキャリア発達を促す教育」と定義づけられています。キャリア教育 で求められる4つの領域「人間関係形成・社会形成能力」、「自己理解・自己管理能力」、「課題対応能力」「キャリアプ ランニング能力」はアントレプレナーシップ教育が育成する資質・能力と合 致しています。その意味でアントレプレナーシ ップ教育は今日求められる資質・能力を育成する教育方法として汎用性をもつものといえるでしょう。

17

# アントレプレナーシップ教育の動向

近年、大学生による起業がメディアに報じられることも珍しくなくなってきました。大学 生向けに様々なビジネスコンテスト も開催されるようになりました。こうした大会への 参加を通してアントレプレーナーの育成やそのための教育が行われ るようになってきました。

一方で 2021 年の調査では、アントレプレナーシップ教育をカリキュラムとして組み込んでいる4年制大学は約3割 にとどまり、アントレプレナーシップ教育は、大学(学部・ 修士)の1%の学生にしか提供されていないとされています。 こうした状況を受け、文部科学省や経済産業省、中小企業庁等が助成金や補助金を拠出し、アントレプレナ ーシップ教育の普及に取り組んでいます。

高等学校では、2022年度より探究活動(総合的な探究の時間)が必修で取り入れられたことから、アントレプレナ ーシップ教育に類似した実践が行われるようになってきました。また、文部科学省は小・中学校段階からのアントレ プレナーシップ教育も必要であるとして、2016 年度に「起業体験推進事業」の取組を開始しました。その成果とし て 2022 年に、起業体験活動のモデルを全国に普及させることを目的とした実践事例集を作成しました。

▼参考資料

文部科学省(PDF)「アントレプレナーシップ教育の現状について」(2021 年7月30日)| 文部科学省(ウェブサイト)「小中学校等における起業体験推進事業」 (2016年) 文部科学省

(ウェブサイト)「小・中学校等における起業体験活動 実践事例集」(2022 年)

経済産業省(ウェブサイト)「平成 17 年度版 新規事業発展基盤調査 起業家教育の実施状況及び普及・ 定着に関する調査報告書」

メタバースを活用したアントレプレナーシップ教育の事例

# **PRESS RELEASE**

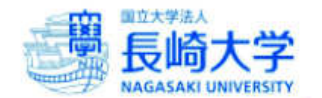

2023年7月25日

報道機関 各位

#### メタバースを舞台に高校生と大学生が学び、現実世界でも青雲荘(雲仙市)で合宿 「大学生とアントレプレナーシップを学ぼう」の実施について

長崎大学研究開発推進機構 FFG アントレプレナーシップセンター (※1) は、学生や社会人を対象にアント レプレナーシップいわゆる「起業家(企業家)精神」を学ぶ講義を実施しています。

今年度から、国立研究開発法人 科学技術振興機構 (IST) による「大学・エコシステム推進型スタートアッ プ・エコシステム形成支援」の採択を受けたオール九州・沖縄圏一体でアジアとつながるスタートアップ・エ コシステム「PARKS」の協力を得て、アントレプレナーシップをテーマとして、高校生が大学生と共に現状直 面している課題を描き出し、その状況を打開する策を自ら発案、検証するプログラム「大学生とアントレプレ ナーシップを学ぼう」を開始しました。

「大学生とアントレプレナーシップを学ぼう」ではメタバースを舞台に、大学で学ぶ学生や、長崎の起業家 との交流を通じて自己効力感を高めるとともに、自分自身のキャリアにおいて「アントレプレナーシップ」を 身につける意義と重要性を学ぶことを目指しています。

これまでの4回の講義を行い、アントレプレナーシップの重要性やアイデアの出し方について学習しまし た。今後、この活動は雲仙でのハッカソン (※2) などを通して自らのアイデアに基づく商品の設計、実証を 行う予定です。なお、取材を申し込みの際は、事前に下記問い合わせ先までご連絡ください。

【大学生とアントレプレナーシップを学ぼう:ハッカソン開催日】 日時: 7月27日(木)18時~7月28日(金)13時 会場:雲仙温泉 青雲荘 (長崎県雲仙市小浜町雲仙 500-1) 内容: 1アントレプレナーシップやプロジェクトマネジメントに関するグループワーク ②「本屋さんで買い物をしたくなるグッズやサービス」をテーマにした商品開発 参加者:長崎大学生 メンター 2名 長崎大学アントレプレナーシップセンター大学職員 3名 創成館高等学校、長崎南山高等学校、純心女子高等学校の高校生 17名

- (※1) FFG アントレプレナーシップセンターは、2019年10月、株式会社ふくおかフィナンシャルグループ、2023年4月から は、株式会社十八親和銀行の寄附講座として、長崎大学開発推進機構内に開設され、次世代のアントレプレナーの育成を 目指して、学部生・院生向け教育プログラム、社会人向け履修証明プログラム、研究者向けインキュベーションプログラ ムを提供しています。
- (※2) ハック(hack)とマラソン(marathon)を組み合わせた米IT 業界発祥の造語。特定のテーマに対してプログラマーや設計者 などソフトウェア開発の関係者がチームを組み、一定期間集中的に開発や考案を行い、その成果を競うイベント。

【本リリースに関するお問い合わせ先】 長崎大学 FFG アントレプレナーシップセンター 担当:西村·田川·水流 TEL: 095-800-4121 Email: ffgentre@ml.nagasaki-u.ac.jp

#### 【別添資料】

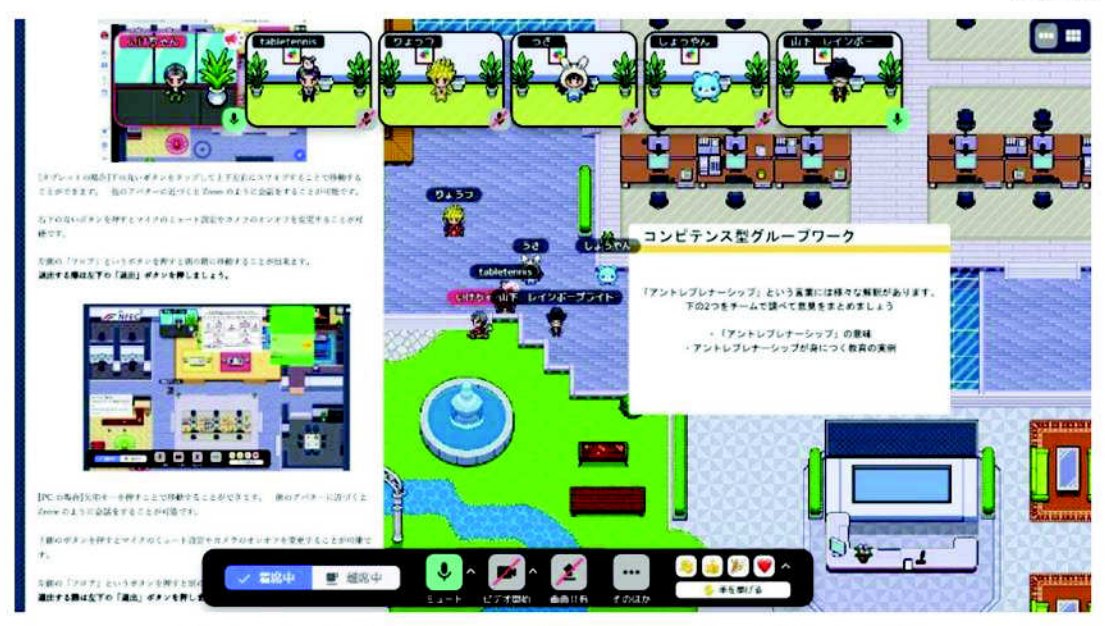

メタバース上でアントレプレナーシップについてグループワークを行っている様子

参考資料(9)

日本商工会議所 YEG BUSINESS EXPO

YEG BUSINESS EXPOの目的

ビジネスに特化したYEGメンバー限定の「研修とビジネス商談会」を開催。 YEG会員の企業間取引、研修経験、国際的なビジネス交流を通じて、自企業が発 展することにより日本経済の活性化に寄与することを目的とします。さらに、本年 度の重点項目である、SDG s · 人と自然の持続可能な共生社会推進、DX推進、男 女共同参画推進を展開します。

商談会のブースでメタバースを活用

自身のアバターを使いバーチャル空間での交流が実現しました。全国大会でもさら なる活用が検討されています。

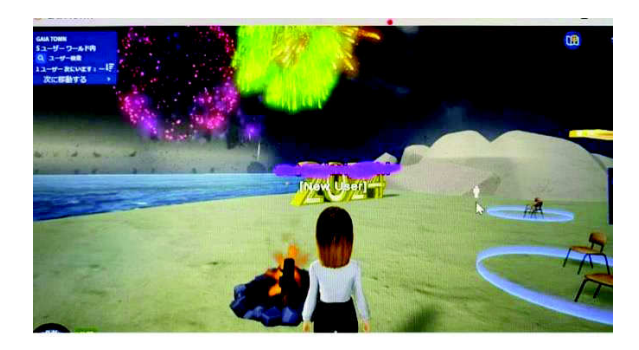

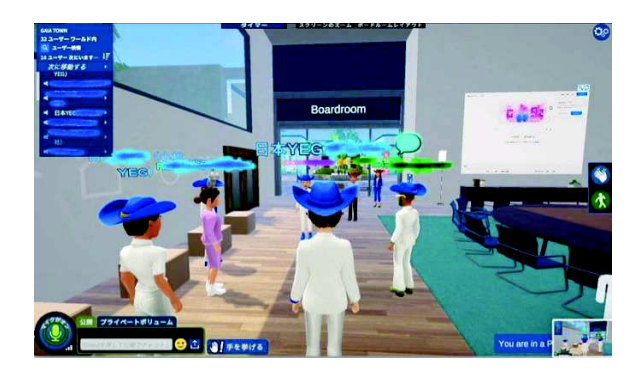

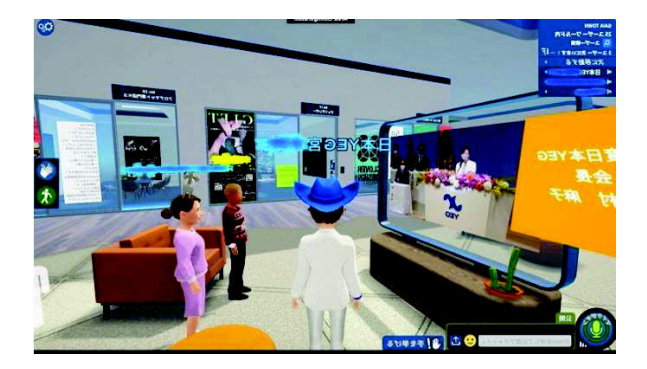

# Minecraftを活用した事例 (N高等学校S高等学校HP参照)

# 【オンライン職業体験】Minecraftのスペシャリストとチャレンジ! N中・N高生 100人と、バーチャルなまちづくり

オンライン開催

- 参加費∶無料
- 定員:100名(予定)※応募者多数の場合には、抽選にて参加者を決定します。
- 日程: 2021 年 3 月 01 日 (月)・03 日 (水)・05 日 (金)の 3 日間
- 締切: 2021 年 2 月 23 日 (火) 23:59

# 【オンライン職業体験】Minecraftのスペシャリストとチャレンジ! N中・ N高生100人と、バーチャルなまちづくり

※注意 このプログラムはオンライン完結型プログラムです。

Minecraft(マインクラフト)で軍艦島を作ったプロから実際の作り方を聞き、バーチャル空間でまちづくりをして

みませんか。

今回の職業体験では、N中・N高生100名でMinecraftを使ってまちづくりを行います。

実在するまち、長野県小布施町(おぶせまち)を舞台に、仲間と共に、チームで自然と科学が交わる町を考え、

バーチャル空間に作成しましょう。

本プログラムでは、プロマインクラフターや小布施町で長年まちづくりに関わった方など、豪華ゲストからフィード

バックを受けることができます。

葛飾北斎をはじめとする歴史的遺産を活かしたまちづくりで人気な町はどう変わるのでしょうか。

「100人で、リアルな町をバーチャル空間で表現する」という未だかつてない新しいまちづくりに挑戦してみましょ 䛖䟿

#### 特長

●新型コロナウイルスの感染対策として、すべてのプログラムをオンラインで開催します。

●Minecraftでプロからアドバイスをいただきたい人におすすめです。

●Minecraft好きなN中・N高生と繋がりたい、一緒に作業をしてみたいという人におすすめです。

●長野県小布施町のまちづくりに関わっている方とオンライン上で交流する機会もあります。まちづくりや建築に 興味のある人もぜひご参加ください。

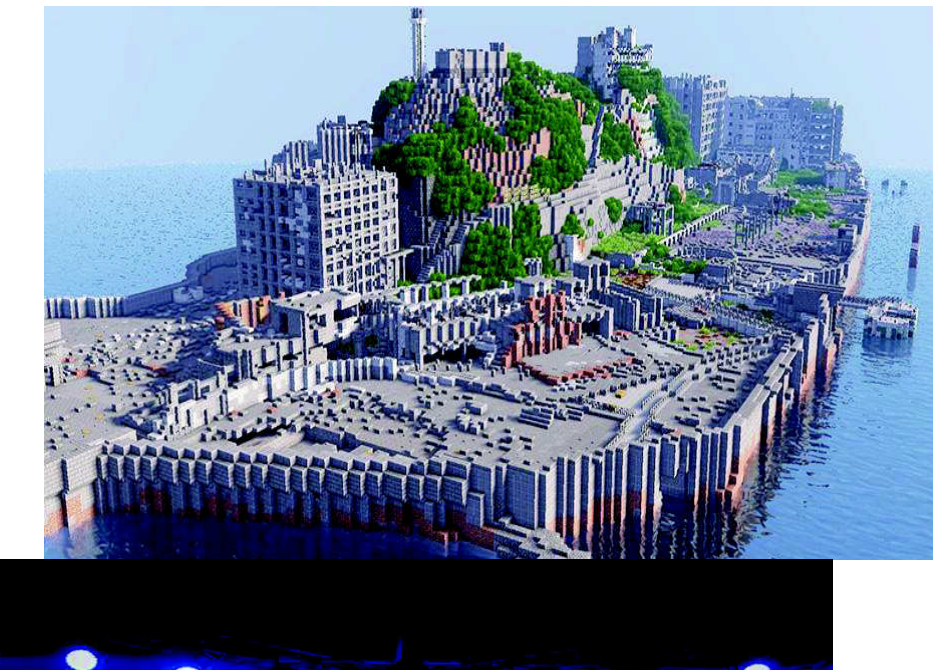

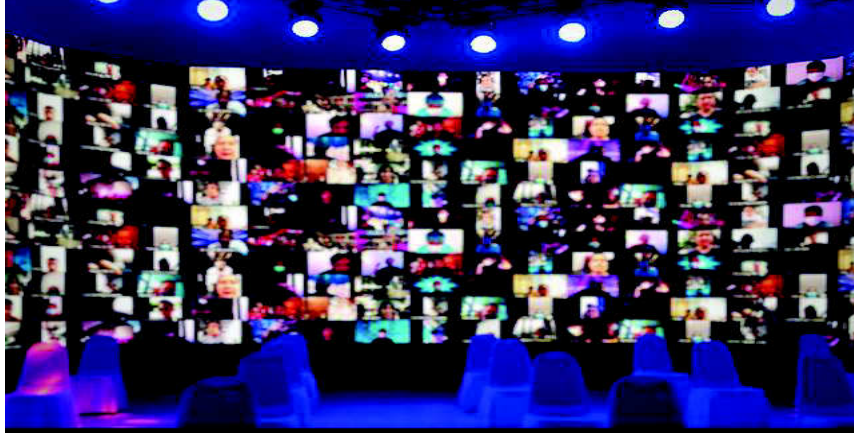

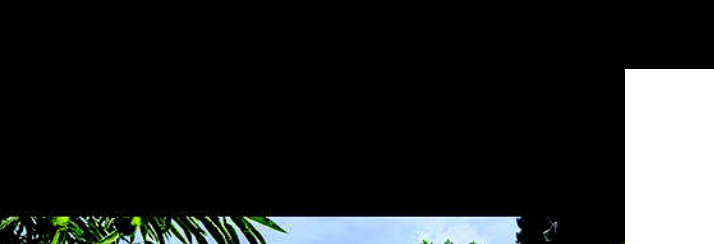

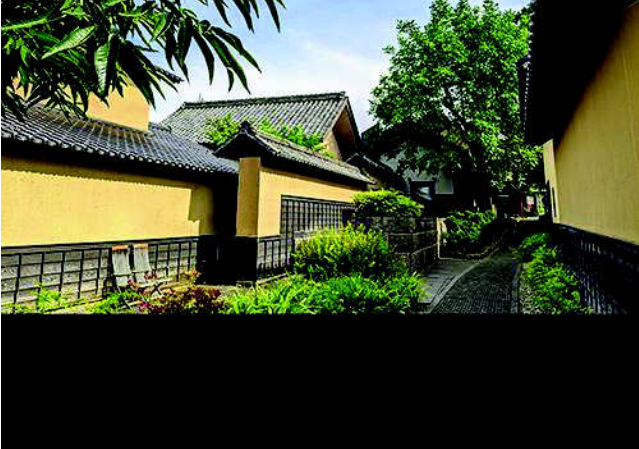

#### ⳹䝀䝇䝖䛸ඹ䛻䟿

●プログラム中,ゲストのプロマインクラフターの加藤陸さんとマイクロソフト認定教育イノベーターの安藤昇さん から直接、解説や講評をいただくことができます。

●全3回のオンラインワークショップです。 Minecraft Education EditionやZoom、 Slackなどのオンラインアプ りを使って実施します。

このプログラムで「アイデアづくりの基礎」を学んで、アイデアを考えるチカラを磨きましょう。

N中・N高生100人で一緒にまちづくり!

100人のN中·N高生と繋がり、バーチャル空間でグループごとにまちづくりを行います。仲間と協同して物事を

進める方法をMinecraftを使って学びましょう。

このプログラムでは、「合意形成」「協同·協働性」といった考え方について学びます。

みなさんのアイデアで伝統にとらわれないお菓子を考えてみてください。

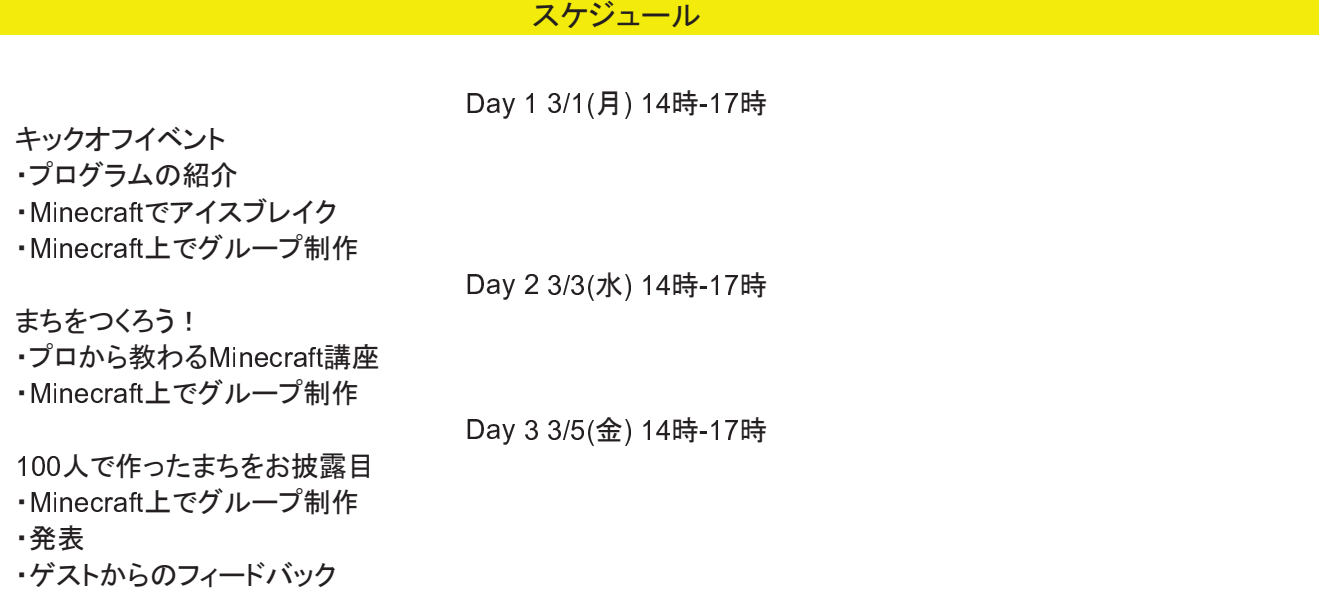

# 参考資料1 Minecraft カップについて (Minecraftカップ HP参照)

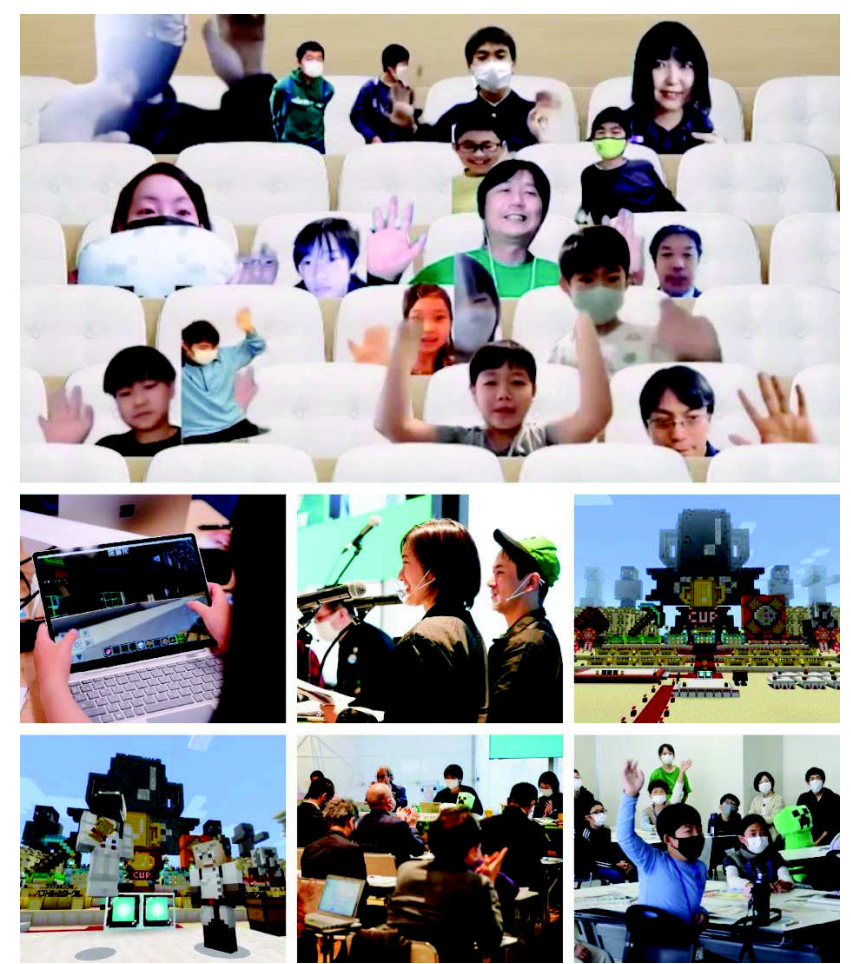

学校教育の現場で使われている「教育版マインクラフト」で作られた作品を全国・海外から募集し、内容 を競い合う大会です。

Minecraft カップでは、プログラミング体験やデジタルなものづくりを通じた問題発見・解決を目指す ツールとして、世界各国の教育現場で活用されている「教育版マインクラフト」を活用し、全ての子ども たちにプログラミング教育やデジタルなものづくりに触れられる機会を届けたいと考えています。

国内はもちろん、海外からの参加も可能です。個人の参加も可能ですが、よかったら学校のお友達や 地域の先輩、後輩を誘ってチームで参加してみてください。ひとりで取り組む以上のおもしろさや楽し さを感じられるはずです。

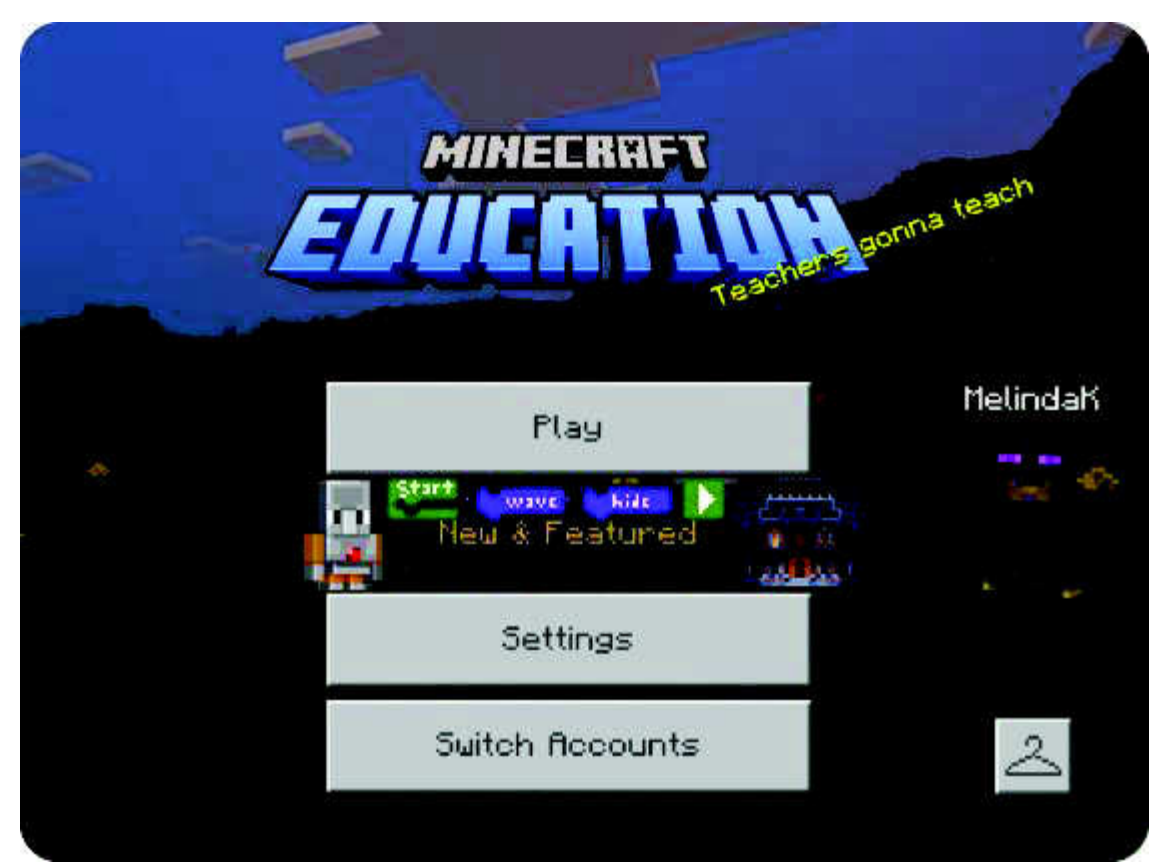

世界中で人気がある「Minecraft」を使ったデジタルなものづくりを通して「ひとりひとりが可能性に挑戦 できる場所」を創出します。

21 世紀を生きる子どもたちは、不確かな時代を生きぬくために、問題解決能力や他者とのコラボレー ションといった、さまざまな能力を身につける必要があるといわれています。日本でも、義務教育や高 等学校教育でプログラミング教育が必修化され、身近な問題の発見や解決にコンピュータやソフトウェ アを活かしていくことが期待されています。

Minecraft カップは「ひとりひとりが可能性に挑戦できる場所」をコンセプトに、子どもたちそれぞれの 個性や能力が発揮される機会を生みだしていきます。

参考資料12

初等教育におけるアントレプレナーシップ教育について

(国民経済雑誌 第226巻 第1号 抜刷)

3. 1 わが国の先行研究 竹内ら (2006) によれば、1990年代半ば以降に起業教育と して紹介されたものは事業計画の立て方や資金調達の方法などを教える実務教育的 な側面が強かったとし、現代に求められる起業家的資質や能力を広く生きる力とし て捉え直し、それを起業教育として再定義するべきだと主張している。その上で、 東北地域の小中高校で実践している起業教育東北モデルと称するプログラムを紹介 している。ターゲットを高校生以下にしていることに特徴がある。子供たちにチャ レンジ精神や創造性など起業家に多く見られる精神・資質・能力などを育む プロ グラムとしている。平井 (2011) は、起業家教育においては、プログラムを通し て仲間と意思疎通を図るコミュ ニケーション能力, コスト意識, 責任感や達成感 を学ぶことが重要であると議論しており、各種データやアンケート調査から、起業 家教育開始時期として、小中高校生の間に開始するのがよいと結論づけている。起 業家的マインドセットを兼ね備えるためには継続的に行うことで効果が高まること を強調している。一方、わが国においては、それらを授業のカリキュラムに体系づ けることと、指導者の育成が今後の課題であるとも指摘している。アントレプレナ 〜シップ教育を実施している中高一貫校の卒業生へのアンケート調査をもとに分析 をした渡邉ら (2021) では、中学高校におけるアントレプレナーシップ教育が卒業 後のキャリアにどのような影響を及ぼしているかを報告している。それによれば、 生徒らの視野を広げるような特別講座や企業とのコラボレーションプロジェクト は、大学生になってからも積極的に学外のイベントやビジネスプランコンテストに 参加を促す効果があり、また、勤務先では創造的な問題解決活動を促進するとのこ とである。また、起業を疑似体験するプログラムについては、仕事を通じた夢や目 標に有意にプラスの影響を及ぼすとのことである。アントレプレナーシップ教育を 提供するほどのユニークな学校であるなら、他の日常生活も生徒たちにとって刺激 に満ちたイベントが多数存在している可能性があり、それらがアンケートにおける 前向きな回答になっている可能性もあるが、それをディスカウントしたとしても、 中高一貫校におけるアントレプレナーシップ教育が、その後のキャリアにポジティ ブな影響を与えているという報告は、この領域で日々試行錯誤を繰り返す教員や研 究者らにとって興味深い結果である。分析結果は、他に影響する可能性のある要因 やアンケート回答者のサンプルバイアスなど、いくつか追加での対応が必要に見受 けられるものの、卒業から10年後の追跡調査は他にはなかなか類を見ないものであ り、インタビュー調査などを並行して行うことで、今後より起業教育に対しての

 $\sim$ 

示唆に富む分析結果をもたらしてくれる可能性があり、非常に貴重な研究と言え  $\mathcal{Z}_{\alpha}$ 

3.3 日本の状況 少し前のものになるが、経済産業省の指導事例集『「生きる力」 を育む起業家教育のスス メ』(2015) から日本の状況を考察したい。現行学習指導 要領では、子どもたちの「生きる力」の育成を目指しており、変化の激しいこれ からの社会を生きるために、確かな学力、豊かな人間性、健康·体力の血·徳·体 をバランス良く育てることが求められているとしている。そして、起業家教育とは 起業家精神(チャレンジ精神, 創造性, 探究心等)と起業家資質・能力(情報収 集·分析力, 判断力, 実行力, リーダシップ, コミュニケーション力等) を有す る人材を育成する教育である、とした上で、「生きる力」を育む取り組みとあわせ て、「起業家教育」の実施を推進している。この資料によるとサンプル235校のうち 10.2%の小学校で、334校のうち32.9%の中学校で、58校のうち43.1%の高校で起 業家教育が実施されている。また、起業家教育を実施した小学校の 8割以上が 「チャレンジ精神・積極性が高まった」, 7割以上が「自信・自己肯定感が高まっ た」と回答し、中学校でも、8割以上が「進路への関心・意欲が高まった」、7 割以上が「プレゼンテーション力・コミュニケーション力が高まった」と回答して いる。興味深いのは、特に踏み込んだ取り組みを実施すると効果が高いという結果 である。初等教育においても起業体験まで実施する方がチャレンジ精神や自己肯 定感をより高めるとのことである。

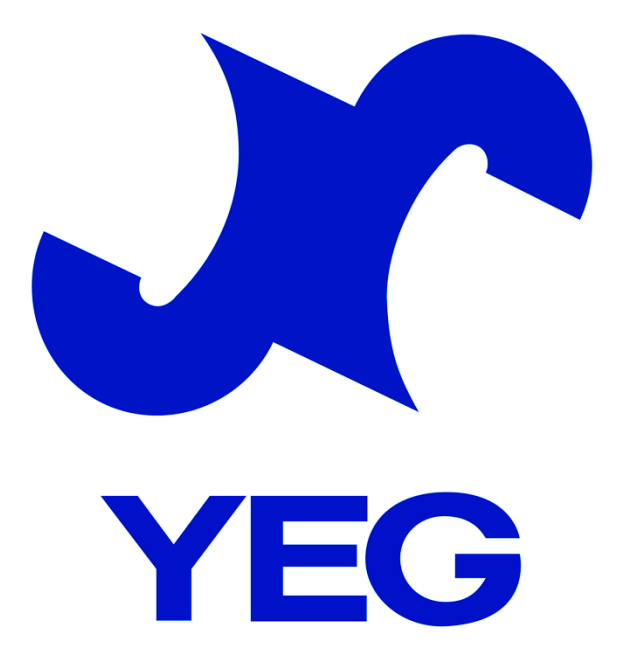

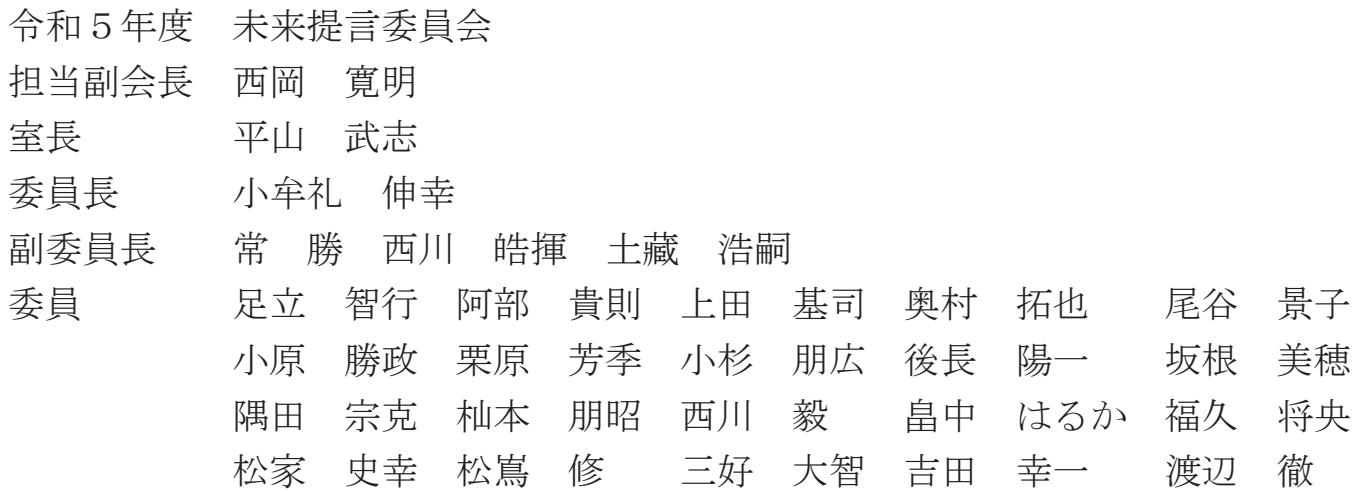

松浦 康紀 橘 昌志 坂元 崇志 川口 真紀